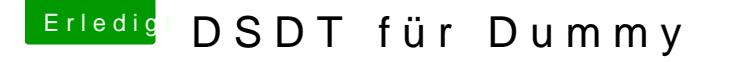

Beitrag von Feingold vom 27. Dezember 2016, 20:26

[Zitat von to](https://www.hackintosh-forum.de/index.php/Thread/30082-DSDT-für-Dummy/?postID=284415#post284415)ttys

jetzt läuft das Luder

Auf diese USB-Werte komme ich nie und nimmer, egal ob ich einen "Tos oder einen "Transcend USB 3.0 16gb" verwende. Die nachfolgend Transcend-USB-Stick:

Ich verwende:

- keinen Porterweiterungs-Kext-Eintrag in der Config.plist
- die "zukunftssichere USB-Methode" mit excludierung von Ports in der Confi
- keine "SSDT-USB-GA-Z170X-UD5-TH.aml"
- eine "DSDT.aml" von al6042 aus einem anderen Beitrag

Bei den USB-Geräten wird der USB-Stick oder die USB-Festplatte mit der zu 5GB/s" angezeigt.

Hänge ich eine alte Toshiba USB3.0 Festplatte an den USB3 Port liegt jeweils bei runden 115MB/s

Gibt es da so grosse Unterschiede bei den USB 3 Sticks?